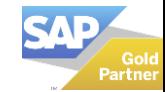

# **VisualKa** IMPULSAMOS TU NEGOCIO

# **Academia Visualk**

#### **SAP Business One NIVEL USUARIO**

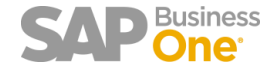

## **INFORMACIÓN GENERAL**

REQUISITOS Notebook con sistema de escritorio remoto instalado

DURACIÓN 42 Horas, repartidas en 14 sesiones

HORARIO Por Definir

MODALIDAD Remota - Teams

**CONSULTOR** Por Definir

FORMA DE PAGO Transferencia bancaria o por Webpay

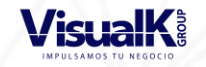

\* Cupos limitados \* Se entregará un certificado a nombre de Visualk

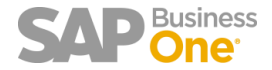

#### **CRONOGRAMA**

#### **Módulos Sesiones Duración**

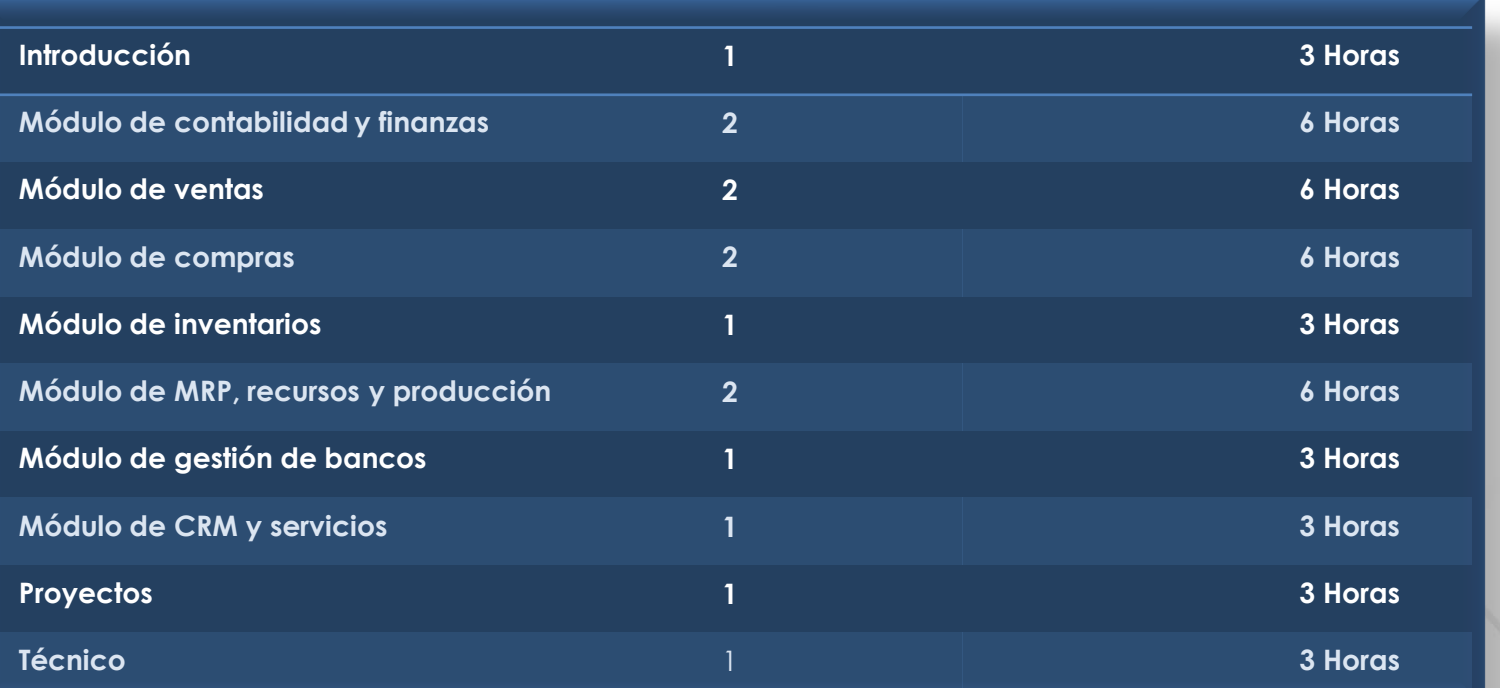

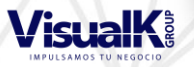

## **INTRODUCCIÓN**

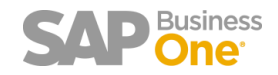

#### **CONTENIDO**

- Acerca de SAP Business One
- Menu de SAP
- Principales funciones
- Maestro socio de negocios
- Definición de perfiles de usuario
- Maestro de empleados
- Maestro de artículo

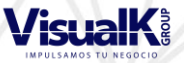

## **MÓDULO DE CONTABILIDAD Y FINANZAS**

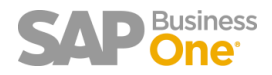

## **CONTENIDO**

Duración: 2 sesiones (6 horas)

- Plan de cuentas
- Asientos manuales
- Plantillas de contabilización
- Contabilizaciones periódicas
- Definición y control de presupuesto
- Definición de dimensiones de centro de costos

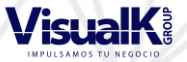

#### **MÓDULO DE COMPRAS**

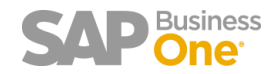

#### **CONTENIDO**

Duración: 2 sesiones (6 horas)

- Oferta de compra
- Orden de compra
- Entrada de mercancías
- Devoluciones
- Facturas
- Notas de crédito
- Compras importadas

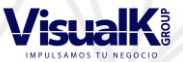

#### **MÓDULO DE VENTAS**

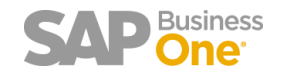

#### **CONTENIDO**

Duración: 2 sesiones (6 horas)

- Oferta de venta
- Orden de venta
- Entrada de mercadería
- Devolución de mercadería
- Factura de venta
- Nota de crédito

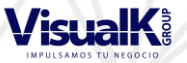

#### **MÓDULO DE INVENTARIO**

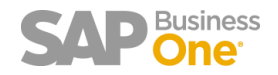

## **CONTENIDO**

- Entradas y salidas
- **Transferencias**
- Inventario físico
- Revalorización de inventario
- Números de series y lotes
- Catálogos de Socio de Negocio

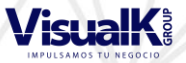

#### MÓDULO DE MRP, RECURSOS y PRODUCCIÓN

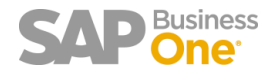

## **CONTENIDO**

- Previsiones de venta / Asistente de MRP
- Recomendación del pedido
- Datos maestros del recurso / Capacidad de recursos
- Lista de materiales
- Orden de producción
- Solicitud de traslado
- Picking list
- **Transferencias**
- Emisión para producción
- Recibo de producción
- Informes de producción

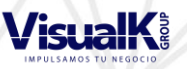

#### **MÓDULO DE GESTIÓN DE BANCOS**

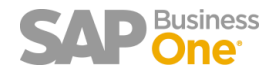

#### **CONTENIDO**

- Pagos recibidos
- Reversión de pago recibido
- **Depósitos**
- Pagos realizados
- Reversión de pagos realizados
- Conciliación bancaria

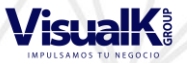

#### **MÓDULO DE CRM Y SERVICIOS**

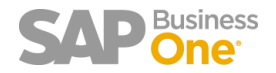

#### **CONTENIDO**

- Oportunidades
- Llamada de servicio
- Ticket de seguimiento
- Contrato de servicios
- Base de datos de soluciones
- Informes

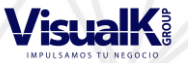

#### **GESTIÓN DE PROYECTOS**

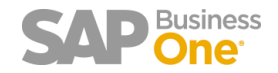

#### **CONTENIDO**

- Proyectos
- Asistente para la generación de documentos
- Informes de proyectos

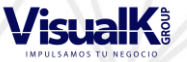

#### **TÉCNICO**

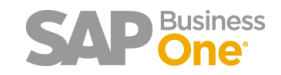

#### **CONTENIDO**

- Estructura de datos
- Gráficos
- **Reportes**
- Layout SAP
- Autorizaciones
- Visualización de campos
- Parametrización de procedimientos
- Definición de alarmas

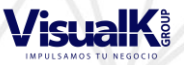

# **SAP** Business PSURITE

#### IMPULSAMOS TU NEGOCIO